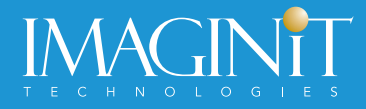

# **IMAGINiT Utilities for Revit: Top Construction Tools**

*ALITODESK* 

**Platinum Partner** 

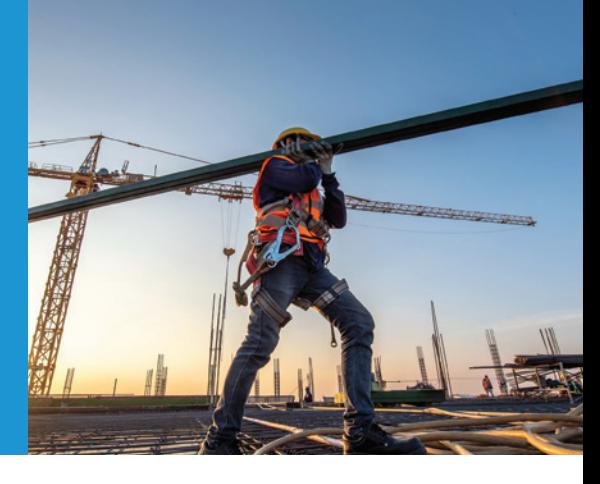

# **The Indispensable Time Savers for the Autodesk Revit Platform**

A critical first step of any construction project is evaluating the Revit models received from architects for constructability. IMAGINiT Utilities can help. Developed to address common requests from clients, each utility runs inside Autodesk Revit to eliminate tedious and time-consuming manual work. The IMAGINiT Utilities are available in standalone and network versions as a subscription or perpetual license. Annual licenses are available free to clients who have an annual or multi-year subscription to Autodesk products with IMAGINiT.

# **Top Construction Tools to Improve your Revit Experience**

IMAGINiT Utilities for Revit includes nearly 50 tools that streamline workflows for teams in the architecture, engineering, and construction industries. Of the 50 tools in the collection, below are the **top tools** used by construction industry workers to manipulate massive amounts of data simultaneously, enforce their firm's BIM standards, and increase overall productivity by automating time-consuming tasks.

## **Data Manipulation Tools**

#### **Door Mark Update**

Update door marks to refer to the correct room. Inspect, override, update, and provide user-specified suffixes for the suggested marks.

#### **Element Renumber**

Renumber elements based on a selected order, insert a new number, and shift the existing numbers, or draw a path to create a renumbering sequence. Find gaps and re-sequence numbers in order.

#### **Fire Rating Coordinator**

Determine if elements/hosts have matching compatible fire rating parameters.

#### **Revit Excel Link**

Export your BIM data from Revit to Microsoft Excel for easy editing. Import your data changes back to update Revit.

#### **Room Renumber**

Renumber rooms intelligently based on many different situations. Insert rooms into existing series with the subsequent room numbers shifted to make space for the inserted one.

## **BIM Management Tools**

#### **ViewSetup**

Generate dozens to hundreds of new views, based on all levels, phases, and types of views wanted in a grid.

#### **Family Processor**

Automate batch processing and updating multiple Revit families at once.

#### **DWG Check**

Locate and identify linked or imported AutoCAD drawings.

#### **Project/Template Report**

Export configuration data to Excel for documentation investigation and comparison.

## **General Productivity Tools**

#### **GridSelect**

Select walls, columns, beams, and more based on their grid location. Choose current level or all levels and select collinear or touching beams.

#### **DWFPlus**

Create DWF files with more BIM data, including augmenting parameter information in 2D and 3D, adding hyperlinks, and creating new viewpoints.

#### **Adjust Pipe**

Adjust pipes so they will trim together appropriately.

#### **CAD Block Insert Tool**

Place Revit families over the top of the corresponding AutoCAD blocks.

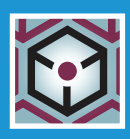

See a FULL list of the IMAGINiT Utilities for Revit tools: **[resources.imaginit.com/brochures/imaginit-utilities-for-revit](https://resources.imaginit.com/brochures/imaginit-utilities-for-revit)**

Get a free 14-day Trial of IMAGINiT Utilities for Revit and see for yourself. Download your trial at: **[www.imaginit.com/UtilitiesForRevit](https://www.imaginit.com/UtilitiesForRevit)**